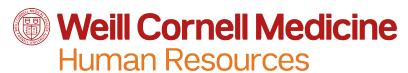

## **Personal Data Change Form**

| Current Information                                                                                                    |                                 |
|----------------------------------------------------------------------------------------------------|---------------------------------|
| Employee Name                                                                                                    | Employee EID #                  |
|                                                                                                    |                                 |
| Updated Information (Please complete all sections that apply.)                                                                                          |                                 |
| Name and/or Social Security Number                                                                                                    |                                 |
| Employee Name*                                                                                                    | Social Security Number*         |
| *If you changed your name or you have been issued a new Social Security Number, you MUST submit a copy of your new Social Security Card with this form. |                                 |
| Marital Status                                                                                                    |                                 |
| ☐ Single (S) ☐ Divorced (D)                                                                                                    | ☐ Widowed (W)                   |
| ☐ Married (M) ☐ Separated (P)                                                                                                    | Other (Z):                      |
| Work Address                                                                                                    |                                 |
| Work Address                                                                                                    |                                 |
| Building Name                                                                                                    |                                 |
| Room Box # Floor City State Zip Code Work Phone                                                                                                    |                                 |
| Emergency Contact                                                                                                    |                                 |
| Name Relationship                                                                                                    | Phone #                         |
| Street Address                                                                                                    |                                 |
| Apt City State Zip Code                                                                                                    |                                 |
| Education                                                                                                    |                                 |
| Grade School: Highest Level M.D. (80                                                                                                    | D.O. (83)                       |
| High School (12)                                                                                                    | 1) Registered Nurse/Degree (33) |
| Associate's Degree (20)                                                                                                    | Degree (67):                    |
| ☐ Bachelor's Degree (25) ☐ D.V.M. (                                                                                                    | 70)                             |
| Master's Degree (50) D.D.S. or D.M.D. (81)                                                                                                    |                                 |
| Confirmation                                                                                                    |                                 |
| I verify that the information I have provided above is correct.                                                                                         |                                 |
| Employee Signature Date                                                                                                    |                                 |

Please submit your completed form to Human Resources at <a href="http://hrsc.weill.cornell.edu">http://hrsc.weill.cornell.edu</a>

Questions? Call the HR Solution Center at 646-962-9247

HRC#